# **MIPP and SMHI/DMI Common Processing Environment**

*Release v0.9.2*

**Lars Orum Rasmussen**

March 30, 2015

### Contents

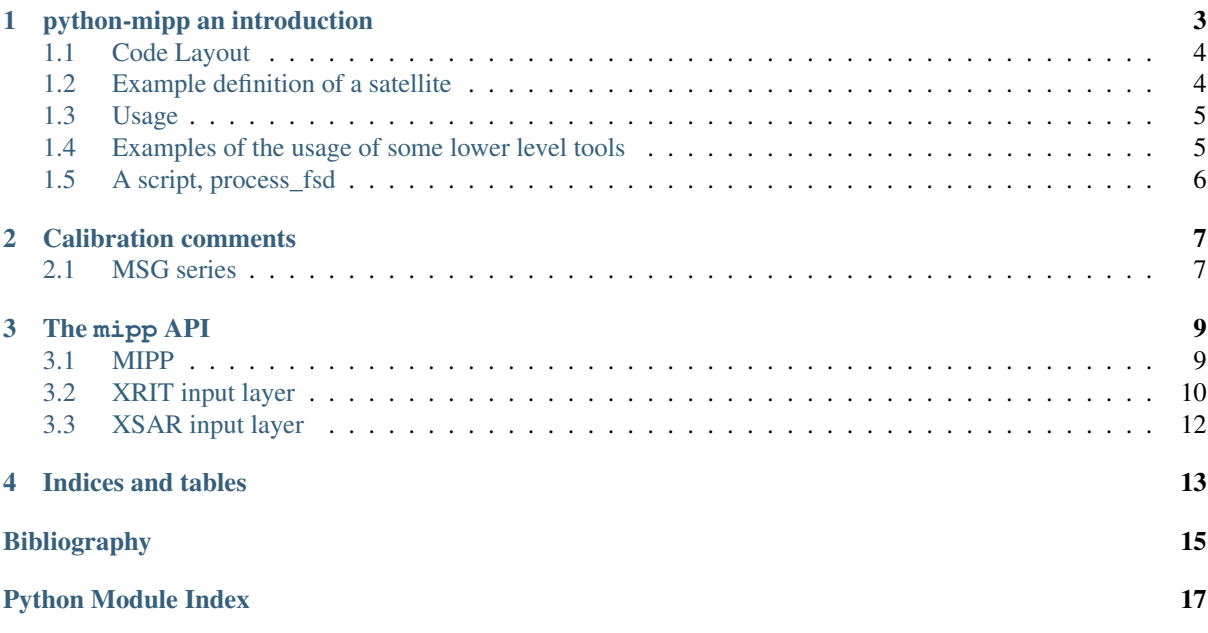

This is a presentation of:

# **python-mipp an introduction**

<span id="page-6-0"></span>mipp is a Meteorological Ingest-Processing Package [\(http://github.com/loerum/mipp\)](http://github.com/loerum/mipp).

It's a Python library and it's main task is to convert low level satellite data into a format understood by mpop [\(http://github.com/mraspaud/mpop\)](http://github.com/mraspaud/mpop). The primary purpose is to support Geostationary satellite data (level 1.5) but there is also support for the reading of some polar orbiting SAR data (see below).

A more sophisticated interface to satellite data objects is supported by mpop.

Currently it handles data from all current Meteosat Second Generation (MSG) satellites, Meteosat 7, GOES 11-15, MTSAT's, and GOMS, all as retrieved via EUMETCast:

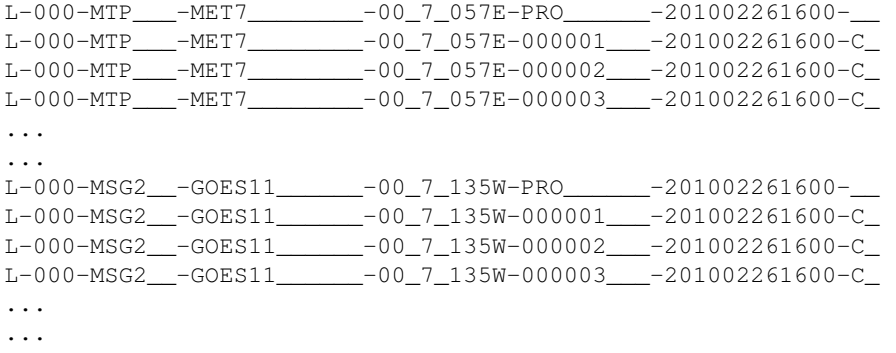

In addition mipp handles Synthetic Apperture Radar (SAR) data from Terrscan-X, Cosmo-Sky Med, and Radarsat 2.

mipp will:

- Decompress XRIT files (if Eumetsat's xRITDecompress is available). Software to uncompress HRIT/XRIT can be obtained from EUMETSAT (register and download the [Public Wavelet](http://www.eumetsat.int/website/home/Data/DataDelivery/SupportSoftwareandTools/index.html) [Transform Decompression Library Software\)](http://www.eumetsat.int/website/home/Data/DataDelivery/SupportSoftwareandTools/index.html). Please be sure to set the environment variable XRIT\_DECOMPRESS\_PATH to point to the full path to the decompression software, e.g. /usr/bin/xRITDecompress. Also you can specify where the decompressed files should be stored after decompression, using the environment variable XRIT\_DECOMPRESS\_OUTDIR. If this variable is not set the decompressed files will be found in the same directory as the compressed ones.
- Decode/strip-off (according to [\[CGMS\],](#page-18-1) [\[MTP\],](#page-18-2) [\[SGS\]\)](#page-18-3) XRIT headers and collect meta-data.
- Catenate image data into a numpy-array.
	- if needed, convert 10 bit data to 16 bit
	- if a region is defined (by a slice or center, size), only read what is specified.

#### Note:

- MET7: not calibrated.
- GOES, METSAT: calibration constants to Kelvin or Radiance (not Reflectance).

### <span id="page-7-0"></span>**1.1 Code Layout**

#### **xrit.py**

It knows about the genric HRIT/XRIT format

•headers = read\_headers(file\_handle)

#### **MTP.py**

It knows about the specific format OpenMTP for MET7

•mda = read\_metadata(prologue, image\_file)

#### **SGS.py**

It knows about the specific format Support Ground Segments for GOES and MTSAT

•mda = read\_metadata(prologue, image\_files)

#### **sat.py**

It knows about satellites base on configurations files. It returns a slice-able object (see below).

```
•image = load('met7', time_stamp, channel, mask=False,
calibrated=True)
```
•image = load files(prologue, image files, \*\*kwarg)

#### **slicer.py**

It knows how to slice satellite images (return from load(...)). It returns meta-data and a numpy array.

```
mda, \text{image_data} = \text{image}[1300:1800, 220:520]
```

```
•mda, image_data = image(center, size)
```
#### **Utilities**

#### **cfg.py**

It knows how to read configuration files, describing satellites (see below).

#### **convert.py**

10 to 16 byte converter (uses a C extension)

#### **bin\_reader.py**

It reads binary data (network byte order)

```
•read_uint1(buf)
•read_uint2(buf)
•read_float4(buf)
•...
```
#### **mda.py**

A simple (anonymous) metadata reader and writer

#### **geosnav.py**

It will convert from/to pixel coordinates to/from geographical longitude, latitude coordinates.

### <span id="page-7-1"></span>**1.2 Example definition of a satellite**

```
# An item like:
# name = value
# is read in python like:
# try:
       name = eval(value)# except:
# name = str(value)
#
```
#### **[satellite]**

```
satname = 'meteosat'
number = '07'instruments = ('mviri',')projection = 'geos(57.0)'
```
#### **[mviri-level2]**

```
format = 'mipp'
```
#### **[mviri-level1]**

format =  $'$ xrit/MTP' dir = '/data/eumetcast/in' filename =  $'L-000-MTP$   $-MET7$   $-$  % (channel)s  $0.057E-$  % (segment)s-  $8Y$   $m$   $8d$   $8H$   $8M \prime$ 

#### **[mviri-1]**

```
name = '00.7'frequency = (0.5, 0.7, 0.9)resolution = 2248.49size = (5000, 5000)
```
#### **[mviri-2]**

```
name = '06.4'frequency = (5.7, 6.4, 7.1)resolution = 4496.98size = (2500, 2500)
```
#### **[mviri-3]**

 $name = '11_5'$ frequency = (10.5, 11.5, 12.5) resolution =  $4496.98$ size = (2500, 2500)

# <span id="page-8-0"></span>**1.3 Usage**

#### **import xrit**

```
image = xrit.sat.load('meteosat07', datetime(2010, 2, 1, 10, 0), '00_7', mask=True)mda, image_data = image(center=(50., 10.), size=(600, 500))
print mda
fname = ',/' + mda.product_name + '.dat'
print >>sys.stderr, 'Writing', fname
fp = open(fname, "wb")image_data.tofile(fp)
fp.close()
```
# <span id="page-8-1"></span>**1.4 Examples of the usage of some lower level tools**

Here an example how to get the observation times (embedded in the 'Image Segment Line Quality' record) of each scanline in a segment:

```
import mipp.xrit.MSG
segfile = "/local\_disk/data/MSG/HRIT/H-000-MSG3 -MSG3__________-WV_062 -000002 -201311211300-
lineq = mipp.xrit.MSG.get_scanline_quality(segfile)
print lineq[0]
(465, datetime.datetime(2013, 11, 21, 13, 1, 48, 924000), 1, 1, 0)
```
# <span id="page-9-0"></span>**1.5 A script, process\_fsd**

The script is intended for work on other geostationary data than the MSG (Meteosat) data, the so-called Foreign Satellite Data (FSD). That is e.g. GOES, MTSAT and COMS.

```
process_fsd --check-satellite <prologue-file>
    check if we handle this satellite
process_fsd --check [-l] <prologue-file>
    check if number of image segments are as planned
    -l, list corresponding image segment files
process_fsd --decompress [-o<output-dir>] <file> ... <file>
    decompress files to output-dir (default is working directory)
    -l, list decompressed files
process_fsd --metadata <prologue-file> <image-segment> ... <image-segment>
    print meta-data
process_fsd [-o<output-dir>] <prologue-file> <image-segment> ... <image-segment>
    it will binary dump image-data and ascii dump of meta-data)
```
# **Calibration comments**

# <span id="page-10-1"></span><span id="page-10-0"></span>**2.1 MSG series**

The calibration of the meteosat second generation satellites is done according to the Eumetsat documents [\[refl\],](#page-18-4) [\[bt\].](#page-18-5)

### **2.1.1 Reflectances**

The visible and near infrared channels are calibrated according to the following formula:

 $r = R / I$ 

### where

- r is the bidirectional reflectance factor
- R is the measured radiance
- I is the solar irradiance

R is derived from the xRIT data, and I is given in [\[refl\].](#page-18-4)

### In [\[refl\]](#page-18-4) the additional following corrections are applied:

- sun-earth distance correction
- cosine of the solar zenith angle.

# **The mipp API**

### <span id="page-12-4"></span><span id="page-12-1"></span><span id="page-12-0"></span>**3.1 MIPP**

exception mipp.**CalibrationError**

exception mipp.**ConfigReaderError**

exception mipp.**DecodeError**

exception mipp.**MippError**

exception mipp.**NavigationError**

exception mipp.**NoFiles**

exception mipp.**ReaderError**

exception mipp.**UnknownSatellite**

mipp.**strptime**() string, format -> new datetime parsed from a string (like time.strptime()).

### <span id="page-12-3"></span>**3.1.1 Metadata**

```
class mipp.mda.Metadata
```
**dont\_eval** = ('satnumber',) **ignore\_attributes** = ()

**read**(*file\_name*) Read until empty line, 'EOH' or 'EOF'.

**save**(*file\_name*)

**token** = ':'

mipp.mda.**mslice**(*mda*)

### <span id="page-12-2"></span>**3.1.2 Configuration**

mipp.cfg.**read\_config**(*satname*, *instrument=''*)

### <span id="page-13-6"></span><span id="page-13-1"></span>**3.1.3 Logging**

class mipp.log.**NullHandler** Empty handler.

> **emit**(*record*) Record a message.

mipp.log.**debug\_on**() Turn debugging logging on.

mipp.log.**get\_logger**(*name*) Return logger with null handle

mipp.log.**logging\_off**() Turn logging off.

mipp.log.**logging\_on**(*level=None*) Turn logging on.

# <span id="page-13-0"></span>**3.2 XRIT input layer**

### <span id="page-13-3"></span>**3.2.1 MSG**

This module will read MSG level1.5 files, format documented in: 'MSG Level 1.5 Image Data Format Description', EUM/MSG/ICD/105, v5A, 22 August 2007

mipp.xrit.MSG.**read\_metadata**(*prologue*, *image\_files*, *epilogue*) Selected items from the MSG prologue file.

### <span id="page-13-2"></span>**3.2.2 GOMS**

Read Electro L N1 HRIT files.

mipp.xrit.GOMS.**read\_epiheader**(*fp*)

mipp.xrit.GOMS.**read\_metadata**(*prologue*, *image\_files*, *epilogue*) Selected items from the Electro L N1 prolog file.

mipp.xrit.GOMS.**read\_proheader**(*fp*)

### <span id="page-13-4"></span>**3.2.3 MTP**

This module will read satellit data files in OpenMTP format (eg. Meteosat-7 prolog file). Format described in: 'The Meteosat Archive; Format Guide No. 1; Basic Imagery: OpenMTP Format'; EUM FG 1; Rev 2.1; April 2000

mipp.xrit.MTP.**read\_metadata**(*prologue*, *image\_files*) Selected items from the Meteosat-7 prolog file.

### <span id="page-13-5"></span>**3.2.4 SGS**

This module will read satellit data files in SGS (Support Ground Segments) format (eg. GOES, MTSAT). Format described in: 'MSG Ground Segment LRIT/HRIT Mission Specific Implementation'; EUM/MSG/SPE/057; Issue 6; 21 June 2006

```
mipp.xrit.SGS.read_metadata(prologue, image_files)
     Selected items from the GOES image data files (not much information in prologue).
```
### <span id="page-14-4"></span><span id="page-14-0"></span>**3.2.5 \_xrit**

This module will read LRIT/HRIT headers. Format described in: "LRIT/HRIT Global Specification"; CGMS 03; Issue 2.6; 12 August 1999 "MSG Ground Segment LRIT/HRIT Mission Specific Implementation"; EUM/MSG/SPE/057; Issue 6; 21 June 2006

mipp.xrit.\_xrit.**read\_prologue**(*file\_name*)

mipp.xrit.\_xrit.**read\_epilogue**(*file\_name*)

mipp.xrit.\_xrit.**read\_imagedata**(*file\_name*)

mipp.xrit.\_xrit.**read\_gts\_message**(*file\_name*)

mipp.xrit.\_xrit.**read\_mpef**(*file\_name*)

mipp.xrit.\_xrit.**read\_mpef\_clm**(*file\_name*)

mipp.xrit.\_xrit.**decompress**(*infile*, *outdir='.'*)

Will decompress an XRIT data file and return the path to the decompressed file. It expect to find Eumetsat's xRITDecompress through the environment variable XRIT\_DECOMPRESS\_PATH

mipp.xrit.\_xrit.**list**(*file\_name*, *dump\_data=False*)

#### <span id="page-14-1"></span>**3.2.6 bin\_reader**

```
mipp.xrit.bin_reader.read_cds_expanded_time(buf)
mipp.xrit.bin_reader.read_cds_time(buf)
mipp.xrit.bin_reader.read_cuc_time(buf, coarce, fine)
mipp.xrit.bin_reader.read_float4(buf)
mipp.xrit.bin_reader.read_float8(buf)
mipp.xrit.bin_reader.read_int2(buf)
mipp.xrit.bin_reader.read_int4(buf)
mipp.xrit.bin_reader.read_uint1(buf)
mipp.xrit.bin_reader.read_uint2(buf)
mipp.xrit.bin_reader.read_uint4(buf)
mipp.xrit.bin_reader.read_uint8(buf)
```
### <span id="page-14-3"></span>**3.2.7 loader**

class mipp.xrit.loader.**ImageLoader**(*mda*, *image\_files*, *mask=False*, *calibrate=False*)

**raw\_slicing**(*item*) Raw slicing, no rotation of image.

### <span id="page-14-2"></span>**3.2.8 convert**

```
mipp.xrit.convert.dec10216(in_buffer)
mipp.xrit.convert.hrpt_dec10216(in_buffer)
```
### <span id="page-15-5"></span><span id="page-15-2"></span>**3.2.9 sat**

mipp.xrit.sat.**load\_meteosat07**(*time\_stamp*, *channel*, *\*\*kwarg*) mipp.xrit.sat.**load\_meteosat09**(*time\_stamp*, *channel*, *\*\*kwarg*) mipp.xrit.sat.**load\_goes11**(*time\_stamp*, *channel*, *\*\*kwarg*) mipp.xrit.sat.**load\_goes12**(*time\_stamp*, *channel*, *\*\*kwarg*) mipp.xrit.sat.**load\_goes13**(*time\_stamp*, *channel*, *\*\*kwarg*) mipp.xrit.sat.**load\_mtsat1r**(*time\_stamp*, *channel*, *\*\*kwarg*) mipp.xrit.sat.**load\_mtsat2**(*time\_stamp*, *channel*, *\*\*kwarg*) mipp.xrit.sat.**load\_electrol**(*time\_stamp*, *channel*, *\*\*kwarg*) mipp.xrit.sat.**load**(*satname*, *time\_stamp*, *channel*, *\*\*kwarg*) mipp.xrit.sat.**load\_files**(*prologue*, *image\_files*, *epilogue=None*, *\*\*kwarg*)

### **3.2.10 Metadata**

<span id="page-15-1"></span>class mipp.xrit.mda.**Metadata**

```
ignore_attributes = ('line_offset', 'first_pixel', 'coff', 'loff', 'image_data', 'boundaries')
token = ':'
```
# <span id="page-15-0"></span>**3.3 XSAR input layer**

- **3.3.1 Cosmo Sky-med**
- **3.3.2 Radarsat-2**
- **3.3.3 Terra-SAR X**

### **3.3.4 sat**

<span id="page-15-4"></span>mipp.xsar.sat.**load**(*satname*, *time\_stamp*, *channel*, *\*\*kwarg*)

### **3.3.5 Metadata**

<span id="page-15-3"></span>class mipp.xsar.mda.**Metadata**

**ignore\_attributes** = ('data', 'calibrate', 'tiepoints') **token** = ':'

**CHAPTER 4**

# **Indices and tables**

- <span id="page-16-0"></span>• *genindex*
- *modindex*
- *search*

Bibliography

- <span id="page-18-1"></span><span id="page-18-0"></span>[CGMS] LRIT/HRIT Global Specification; CGMS 03; Issue 2.6; 12 August 1999 "MSG Ground Segment LRIT/HRIT Mission Specific Implementation" EUM/MSG/SPE/057; Issue 6; 21 June 2006
- <span id="page-18-2"></span>[MTP] "The Meteosat Archive; Format Guide No. 1; Basic Imagery: OpenMTP Format"; EUM FG 1; Rev 2.1; April 2000
- <span id="page-18-3"></span>[SGS] "MSG Ground Segment LRIT/HRIT Mission Specific Implementation"; EUM/MSG/SPE/057; Issue 6; 21 June 2006
- <span id="page-18-4"></span>[refl] "Conversion from radiances to reflectances for SEVIRI warm channels" EUM/MET/TEN/12/0332
- <span id="page-18-5"></span>[bt] "The Conversion from Effective Radiances to Equivalent Brightness Temperatures" EUM/MET/TEN/11/0569

Python Module Index

### <span id="page-20-0"></span>m

mipp, [9](#page-12-1) mipp.cfg, [9](#page-12-2) mipp.log, [10](#page-13-1) mipp.mda, [9](#page-12-3) mipp.xrit.\_xrit, [11](#page-14-0) mipp.xrit.bin\_reader, [11](#page-14-1) mipp.xrit.convert, [11](#page-14-2) mipp.xrit.GOMS, [10](#page-13-2) mipp.xrit.loader, [11](#page-14-3) mipp.xrit.mda, [12](#page-15-1) mipp.xrit.MSG, [10](#page-13-3) mipp.xrit.MTP, [10](#page-13-4) mipp.xrit.sat, [12](#page-15-2) mipp.xrit.SGS, [10](#page-13-5) mipp.xsar.mda, [12](#page-15-3) mipp.xsar.sat, [12](#page-15-4)

# $\mathsf{C}$

CalibrationError, [9](#page-12-4) ConfigReaderError, [9](#page-12-4)

# D

debug  $on()$  (in module mipp.log), [10](#page-13-6) dec10216() (in module mipp.xrit.convert), [11](#page-14-4) DecodeError, [9](#page-12-4) decompress() (in module mipp.xrit.\_xrit), [11](#page-14-4) dont\_eval (mipp.mda.Metadata attribute), [9](#page-12-4)

# E

emit() (mipp.log.NullHandler method), [10](#page-13-6)

# G

get\_logger() (in module mipp.log), [10](#page-13-6)

# H

hrpt  $dec10216$ () (in module mipp.xrit.convert), [11](#page-14-4)

# I

ignore attributes (mipp.mda.Metadata attribute), [9](#page-12-4) ignore\_attributes (mipp.xrit.mda.Metadata attribute), [12](#page-15-5)

ignore\_attributes (mipp.xsar.mda.Metadata attribute), [12](#page-15-5)

ImageLoader (class in mipp.xrit.loader), [11](#page-14-4)

# L

list() (in module mipp.xrit.\_xrit), [11](#page-14-4) load() (in module mipp.xrit.sat), [12](#page-15-5) load() (in module mipp.xsar.sat), [12](#page-15-5) load\_electrol() (in module mipp.xrit.sat), [12](#page-15-5) load\_files() (in module mipp.xrit.sat), [12](#page-15-5) load\_goes11() (in module mipp.xrit.sat), [12](#page-15-5) load goes[12](#page-15-5)() (in module mipp.xrit.sat), 12 load goes13() (in module mipp.xrit.sat), [12](#page-15-5) load meteosat07() (in module mipp.xrit.sat), [12](#page-15-5) load meteosat09() (in module mipp.xrit.sat), [12](#page-15-5) load mtsat1r() (in module mipp.xrit.sat), [12](#page-15-5) load mtsat2() (in module mipp.xrit.sat), [12](#page-15-5) logging\_off() (in module mipp.log), [10](#page-13-6) logging\_on() (in module mipp.log), [10](#page-13-6)

# M

Metadata (class in mipp.mda), [9](#page-12-4) Metadata (class in mipp.xrit.mda), [12](#page-15-5) Metadata (class in mipp.xsar.mda), [12](#page-15-5) mipp (module), [9](#page-12-4) mipp.cfg (module), [9](#page-12-4) mipp.log (module), [10](#page-13-6) mipp.mda (module), [9](#page-12-4) mipp.xrit.\_xrit (module), [11](#page-14-4) mipp.xrit.bin\_reader (module), [11](#page-14-4) mipp.xrit.convert (module), [11](#page-14-4) mipp.xrit.GOMS (module), [10](#page-13-6) mipp.xrit.loader (module), [11](#page-14-4) mipp.xrit.mda (module), [12](#page-15-5) mipp.xrit.MSG (module), [10](#page-13-6) mipp.xrit.MTP (module), [10](#page-13-6) mipp.xrit.sat (module), [12](#page-15-5) mipp.xrit.SGS (module), [10](#page-13-6) mipp.xsar.mda (module), [12](#page-15-5) mipp.xsar.sat (module), [12](#page-15-5) MippError, [9](#page-12-4) mslice() (in module mipp.mda), [9](#page-12-4)

# N

NavigationError, [9](#page-12-4) NoFiles, [9](#page-12-4) NullHandler (class in mipp.log), [10](#page-13-6)

# R

raw\_slicing() (mipp.xrit.loader.ImageLoader method), [11](#page-14-4) read() (mipp.mda.Metadata method), [9](#page-12-4) read\_cds\_expanded\_time() (in module mipp.xrit.bin\_reader), [11](#page-14-4) read\_cds\_time() (in module mipp.xrit.bin\_reader), [11](#page-14-4) read config() (in module mipp.cfg), [9](#page-12-4) read\_cuc\_time() (in module mipp.xrit.bin\_reader), [11](#page-14-4) read epiheader() (in module mipp.xrit.GOMS), [10](#page-13-6) read epilogue() (in module mipp.xrit. xrit), [11](#page-14-4) read float4() (in module mipp.xrit.bin reader), [11](#page-14-4) read float8() (in module mipp.xrit.bin reader), [11](#page-14-4) read gts message() (in module mipp.xrit. xrit), [11](#page-14-4) read\_imagedata() (in module mipp.xrit.\_xrit), [11](#page-14-4) read\_int2() (in module mipp.xrit.bin\_reader), [11](#page-14-4)

read int4() (in module mipp.xrit.bin reader), [11](#page-14-4) read\_metadata() (in module mipp.xrit.GOMS), [10](#page-13-6) read\_metadata() (in module mipp.xrit.MSG), [10](#page-13-6) read\_metadata() (in module mipp.xrit.MTP), [10](#page-13-6) read\_metadata() (in module mipp.xrit.SGS), [10](#page-13-6) read\_mpef() (in module mipp.xrit.\_xrit), [11](#page-14-4) read\_mpef\_clm() (in module mipp.xrit.\_xrit), [11](#page-14-4) read\_proheader() (in module mipp.xrit.GOMS), [10](#page-13-6) read\_prologue() (in module mipp.xrit.\_xrit), [11](#page-14-4) read\_uint1() (in module mipp.xrit.bin\_reader), [11](#page-14-4) read\_uint2() (in module mipp.xrit.bin\_reader), [11](#page-14-4) read\_uint4() (in module mipp.xrit.bin\_reader), [11](#page-14-4) read\_uint8() (in module mipp.xrit.bin\_reader), [11](#page-14-4) ReaderError, [9](#page-12-4)

# S

save() (mipp.mda.Metadata method), [9](#page-12-4) strptime() (in module mipp), [9](#page-12-4)

# T

token (mipp.mda.Metadata attribute), [9](#page-12-4) token (mipp.xrit.mda.Metadata attribute), [12](#page-15-5) token (mipp.xsar.mda.Metadata attribute), [12](#page-15-5)

# $\cup$

UnknownSatellite, [9](#page-12-4)